# **WrightSim Documentation**

*Release 0.1.0*

**WrightSim Developers**

**Sep 19, 2023**

# **CONTENTS:**

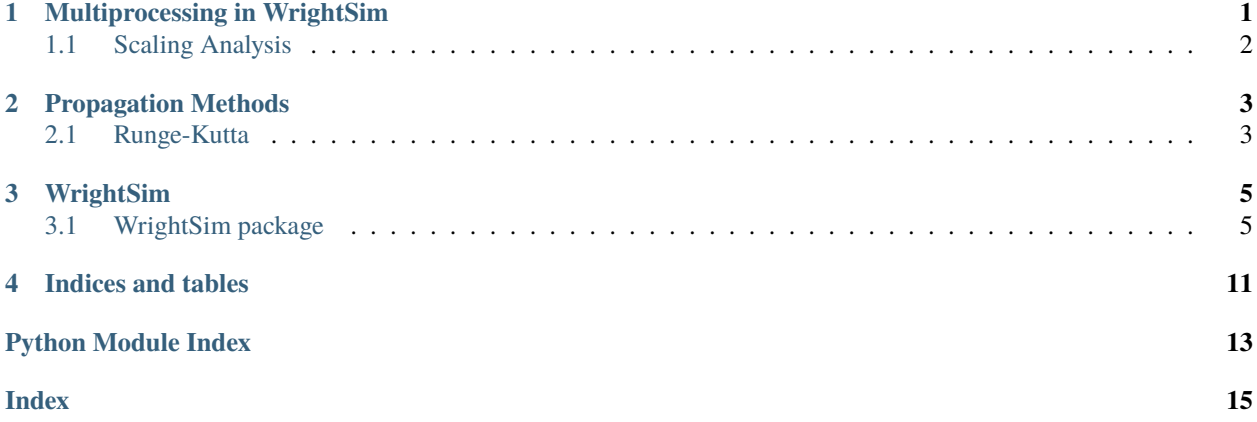

# **ONE**

# **MULTIPROCESSING IN WRIGHTSIM**

<span id="page-4-0"></span>WrightSim provides three different levels of computation:

- Single Core CPU: Run single threaded
- Multi Core CPU: Use [multiprocessing](https://docs.python.org/3/library/multiprocessing.html) to run on as many cores as the CPU has available.
- CUDA GPU: Use [PyCUDA](https://documen.tician.de/pycuda/) to run a highly parallel implementation.

#### **Caution:** Windows Users

Using [multiprocessing](https://docs.python.org/3/library/multiprocessing.html) on Windows requires using  $if$  \_\_name\_\_ == "\_\_main\_\_": to prevent infinite processes from being spawned. This does not apply to unix-styled systems.

Additionally, the CUDA multiprocessing has not been tested under Windows.

# <span id="page-5-0"></span>**1.1 Scaling Analysis**

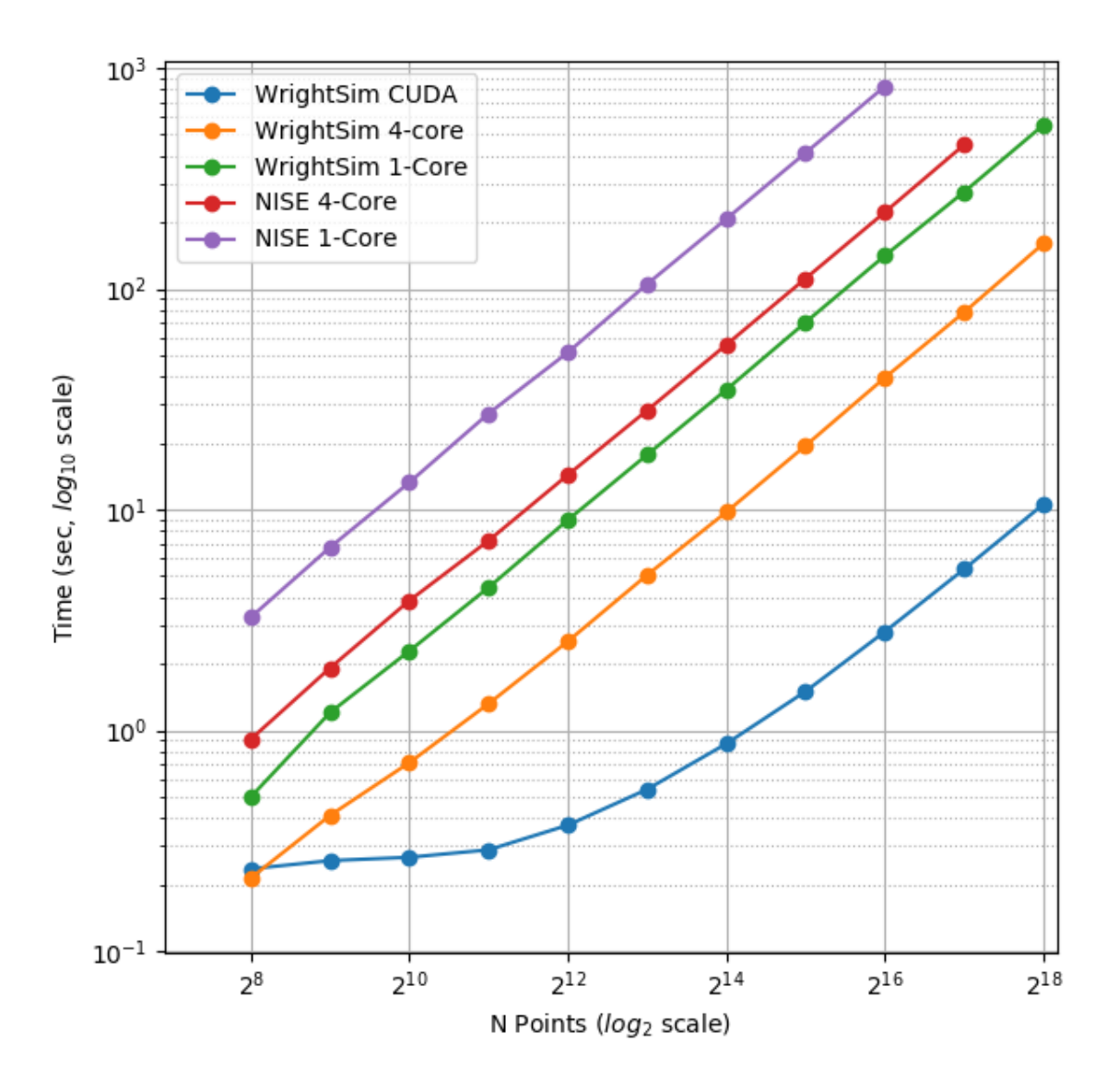

Both [NISE](https://github.com/wright-group/NISE) and WrightSim scale linearly with respect to the number of points. There is a 4x speed up when running on 4 CPU cores. The CUDA implementation is 10x faster than 4 CPU cores, though it incurs a constant 200 millisecond offset for compilation.

### **PROPAGATION METHODS**

<span id="page-6-0"></span>Propagation methods are the heart of the computation which do the numerical integration of the differential equations.

Python propagators satisfy the signature:

```
def propagator_name(t, efields, n_recorded, hamiltonian)
  pass
```
In CUDA C, the propegators have a different signature, due to limited memory constraints:

```
\_device\_pycuda::complex<double>* propagator_name(
                                          const double time_start,
                                          const double time_end,
                                          const double dt,
                                          const int nEFields,
                                          double* efparams,
                                          int* phase_matching,
                                          const int n_recorded,
                                          Hamiltonian ham,
                                          pycuda::complex<double> *out
                                         )
```
Note that due to the memory constrained nature of the CUDA device code, time and efields are passed as parameters rather than the arrays themselves. The Hamiltonian is a struct, defined by each Hamiltonian object that supports CUDA. It must include fields for int nStates, int nRecorded, and int\* recorded\_indices, as well as any fields used in the Hamiltonian-defined Hamiltonian\_matrix method. Also note that the output is pre-allocated and passed in by reference.

# <span id="page-6-1"></span>**2.1 Runge-Kutta**

Currently the only propagation method implemented in WrightSim. The version implemented here is a second order Runge-Kutta technique. It is available for both the Python and CUDA implementations.

# **THREE**

# **WRIGHTSIM**

# <span id="page-8-6"></span><span id="page-8-1"></span><span id="page-8-0"></span>**3.1 WrightSim package**

**3.1.1 Subpackages**

**WrightSim.driven package**

<span id="page-8-3"></span>**Module contents**

**WrightSim.experiment package**

<span id="page-8-4"></span>**Module contents**

WrightSim.experiment.builtin(*name*)

WrightSim.experiment.from\_ini(*p*)

**WrightSim.hamiltonian package**

**Submodules**

<span id="page-8-5"></span>**WrightSim.hamiltonian.TRSF\_default module**

<span id="page-8-2"></span>class WrightSim.hamiltonian.TRSF\_default.Hamiltonian(*rho=None*, *tau=None*, *mu=None*,

*omega=None*, *labels=['gg', 'Ig\_1', 'Ig\_2', 'ig\_1', 'ig\_22I,g', '2i,g', 'c,g', 'ag', 'bg']*, *time\_orderings=[1, 2, 3]*, *phase\_cycle=False*, *propagator=None*)

Bases: [object](https://docs.python.org/3/library/functions.html#object)

matrix(*efields*, *time*)

#### <span id="page-9-1"></span><span id="page-9-0"></span>**WrightSim.hamiltonian.default module**

class WrightSim.hamiltonian.default.Hamiltonian(*rho=None*, *tau=None*, *mu=None*, *omega=None*,

*w\_central=7000.0*, *coupling=0*, *propagator=None*, *phase\_cycle=False*, *labels=['00', '01 -2', "10 2'", '10 1', "20 1+2'", '11 1-2', "11 2'-2", "10 1-2+2'", "21 1-2+2'"]*, *time\_orderings=[1, 2, 3, 4, 5, 6]*, *recorded\_indices=[7, 8]*)

Bases: [object](https://docs.python.org/3/library/functions.html#object)

cuda\_matrix\_source = "\n /\*\*\n \* Hamiltonian\_matrix: Computes the Hamiltonian matrix for an indevidual time step.  $\mathbf$  \* NOTE: This differs from the Python implementation, which computes the full time  $\Lambda^*$  dependant hamiltonian, this only computes for a single time step\n \* (to conserve memory).\n \* \n \* Parameters\n \* ----------\n \* Hamiltonian ham: A struct which represents a hamiltonian,\n \* containing orrays omega, mu, and  $Gamma\$ <sup>\*</sup> cmplx<sup>\*</sup> efields: A pointer to an array containg the complex valued\n \* electric fields to use for evaluation\n \* double time: the current time step counter\n \*\n \* Output\n \* -------\n \* cmplx\* out: an N x N matrix containing the transition probabilities\n \*\n \*/\n \_\_device\_\_ void Hamiltonian\_matrix(Hamiltonian ham, pycuda::complex<double>\* efields,\n double time, pycuda::complex<double>\* out)\n {\n // Define state energies\n double wag = ham.omega[1];\n double w2aa = ham.omega[8];\n\n // Define dipoles\n //TODO: don't assume one, generalize\n pycuda::complex<double>  $mu_a$  = 1.;//ham.mu[0];\n pycuda::complex<double> mu\_2aa = 1.;//ham.mu[1];\n\n // Define the electric field values\n pycuda::complex<double> E1 = efields[0];\n pycuda::complex<double> E2 = efields[1];\n pycuda::complex<double> E3 = efields[2];\n\n // Define helpful variables\n pycuda::complex<double> A\_1 = 0.5 \* I \* mu\_ag \* E1 \* pycuda::exp(-1. \* I \* wag \* time);\n pycuda::complex<double> A\_2 = 0.5 \* I \* mu\_ag \* E2 \* pycuda::exp(I \* wag \* time);\n pycuda::complex<double> A\_2prime =  $0.5$  \* I \* mu\_ag \* E3 \* pycuda::exp(-1. \* I \* wag \* time);\n pycuda::complex<double>  $B_1 = 0.5 * I * mu_2$ aa \* E1 \* pycuda::exp(-1. \* I \* w2aa \* time);\n pycuda::complex<double> B\_2 = 0.5 \* I \* mu\_2aa \* E2 \* pycuda::exp(I \* w2aa \* time);\n pycuda::complex<double> B\_2prime = 0.5 \* I \* mu\_2aa \* E3 \* pycuda::exp(-1. \* I \* w2aa \* time);\n\n //TODO: zero once, take this loop out of the inner most loop\n for (int i=0; i<ham.nStates \* ham.nStates; i++) out[i] = pycuda::complex<double>();\n\n // Fill in appropriate matrix elements\n if(ham.time\_orderings[2] || ham.time\_orderings[4])\n out[1\*ham.nStates +  $0$ ] = -1. \* A\_2;\n if(ham.time\_orderings[3] || ham.time\_orderings[5])\n out $[2*ham.nStates + 0] = A_2prime; \nif (ham.time-orderings[0] ||)$ ham.time\_orderings[1])\n out[3\*ham.nStates +  $\theta$ ] = A\_1;\n if(ham.time\_orderings[2])\n out[5\*ham.nStates + 1] =  $A_1$ ; if(ham.time\_orderings[4]) \n out[6\*ham.nStates + 1] = A\_2prime;\n if(ham.time\_orderings[3])\n out[4\*ham.nStates + 2] =  $B_1$ ;\n if(ham.time\_orderings[5])\n out[6\*ham.nStates + 2] = -1. \* A\_2;\n if(ham.time\_orderings[0])\n out[4\*ham.nStates + 3] = B\_2prime;\n if(ham.time\_orderings[1])\n out[5\*ham.nStates + 3] = -1. \* A\_2;\n if(ham.time\_orderings[1] || ham.time\_orderings[3])\n {\n out[7\*ham.nStates + 4] = B\_2;\n out[8\*ham.nStates + 4] = -1. \* A\_2;\n }\n if(ham.time\_orderings[0] || ham.time\_orderings[2])\n {\n out[7\*ham.nStates + 5] = -2. \* A\_2prime;\n out[8\*ham.nStates + 5] = B\_2prime;\n }\n if(ham.time\_orderings[4] || ham.time\_orderings[5])\n {\n out[7\*ham.nStates + 6] = -2. \* A\_1;\n out[8\*ham.nStates  $+ 6$ ] = B\_1;\n }\n\n // Put Gamma along the diagonal\n for(int i=0; i<ham.nStates;  $i$ <sup>++</sup>) out[ $i$ \*ham.nStates +  $i$ ] = -1. \* ham.Gamma[ $i$ ];\n }\n"

cuda\_mem\_size = 64

```
cuda_struct = '\n #include <pycuda-complex.hpp>\n #define I
pycuda::complex<double>(0,1)\n\n struct Hamiltonian {\n int nStates;\n int nMu;\n
int nTimeOrderings;\n int nRecorded;\n pycuda::complex<double>* rho;\n
pycuda::complex<double>* mu;\n double* omega;\n double* Gamma;\n\n char*
time_orderings;\n int* recorded_indices;\n };\n '
```
#### matrix(*efields*, *time*)

Generate the time dependant Hamiltonian Coupling Matrix.

#### **Parameters**

- efields (ndarray<Complex>) Contains the time dependent electric fields. Shape (M x T) where M is number of electric fields, and T is number of timesteps.
- time  $(1-D \; array \; loat $64$ ) The time step values$

#### **Returns**

Shape  $T \times N \times N$  array with the full Hamiltonian at each time step. N is the number of states in the Density vector.

#### **Return type**

ndarray <Complex>

#### to\_device(*pointer*)

Transfer the Hamiltonian to a C struct in CUDA device memory.

Currently expects a pointer to an already allocated chunk of memory.

#### <span id="page-10-0"></span>**Module contents**

#### **WrightSim.mixed package**

**Submodules**

#### <span id="page-10-1"></span>**WrightSim.mixed.propagate module**

WrightSim.mixed.propagate.runge\_kutta(*t*, *efields*, *n\_recorded*, *hamiltonian*)

Evolves the hamiltonian in time using the runge\_kutta method.

#### **Parameters**

- $t(1-D \; array \; of \; float)$  $t(1-D \; array \; of \; float)$  $t(1-D \; array \; of \; float)$  Time points, equally spaced array. Shape T, number of timepoints
- efields (ndarray <Complex>) Time dependant electric fields for all pulses. SHape M x T where M is number of electric fields, T is number of time points.
- **n\_recorded**  $(int)$  $(int)$  $(int)$  Number of timesteps to record at the end of the simulation.
- hamiltonian ([Hamiltonian](#page-8-2))
	- **The hamiltonian object which contains the inital conditions and the** function to use to obtain the matrices.

#### **Returns**

**ndarray** – 2-D array of recorded density vector elements for each time step in n\_recorded.

#### **Return type**

<Complex>

<span id="page-11-5"></span><span id="page-11-3"></span>**WrightSim.mixed.system module**

<span id="page-11-2"></span>**Module contents**

### **3.1.2 Submodules**

### <span id="page-11-0"></span>**3.1.3 WrightSim.integration module**

class WrightSim.integration.Response(*\*args*, *\*\*kwargs*) Bases: Data

### <span id="page-11-1"></span>**3.1.4 WrightSim.measure module**

class WrightSim.measure.Spectrum(*axes*, *constants=[]*)

Bases: [object](https://docs.python.org/3/library/functions.html#object) measure(*\*args*) save()

### <span id="page-11-4"></span>**3.1.5 WrightSim.response module**

class WrightSim.response.Response(*\*args*, *\*\*kwargs*)

Bases: Data

#### save(*p=None*)

Save as root of a new file.

#### **Parameters**

- filepath (Path-like object (optional)) Filepath to write. If None, file is created using natural\_name.
- overwrite (boolean (optional)) Toggle overwrite behavior. Default is False.
- verbose (boolean (optional)) Toggle talkback. Default is True

#### **Returns**

Written filepath.

```
Return type
```
[str](https://docs.python.org/3/library/stdtypes.html#str)

WrightSim.response.load(*p*)

### <span id="page-12-1"></span><span id="page-12-0"></span>**3.1.6 Module contents**

# **FOUR**

# **INDICES AND TABLES**

- <span id="page-14-0"></span>• genindex
- modindex
- search

# **PYTHON MODULE INDEX**

#### <span id="page-16-0"></span>w

WrightSim, [9](#page-12-0) WrightSim.driven, [5](#page-8-3) WrightSim.experiment, [5](#page-8-4) WrightSim.hamiltonian, [7](#page-10-0) WrightSim.hamiltonian.default, [6](#page-9-0) WrightSim.hamiltonian.TRSF\_default, [5](#page-8-5) WrightSim.integration, [8](#page-11-0) WrightSim.measure, [8](#page-11-1) WrightSim.mixed, [8](#page-11-2) WrightSim.mixed.propagate, [7](#page-10-1) WrightSim.mixed.system, [8](#page-11-3) WrightSim.response, [8](#page-11-4)

### **INDEX**

### <span id="page-18-0"></span>B

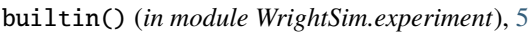

### $\mathsf{C}$

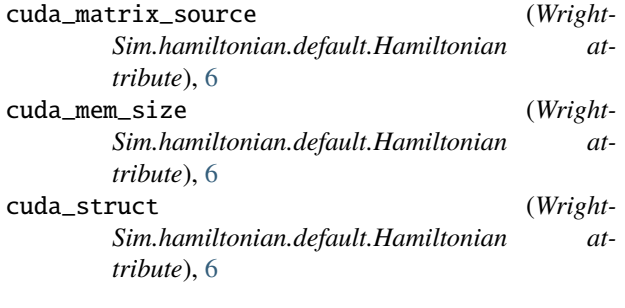

# F

from\_ini() (*in module WrightSim.experiment*), [5](#page-8-6)

# H

Hamiltonian (*class in WrightSim.hamiltonian.default*), [6](#page-9-1)

Hamiltonian (*class in Wright-Sim.hamiltonian.TRSF\_default*), [5](#page-8-6)

# L

load() (*in module WrightSim.response*), [8](#page-11-5)

# M

matrix() (*WrightSim.hamiltonian.default.Hamiltonian method*), [7](#page-10-2) matrix() (*WrightSim.hamiltonian.TRSF\_default.Hamiltonian* module, [7](#page-10-2) *method*), [5](#page-8-6) measure() (*WrightSim.measure.Spectrum method*), [8](#page-11-5) module WrightSim, [9](#page-12-1) WrightSim.driven, [5](#page-8-6) WrightSim.experiment, [5](#page-8-6) WrightSim.hamiltonian, [7](#page-10-2) WrightSim.hamiltonian.default, [6](#page-9-1) WrightSim.hamiltonian.TRSF\_default, [5](#page-8-6) WrightSim.integration, [8](#page-11-5) WrightSim.measure, [8](#page-11-5)

WrightSim.mixed, [8](#page-11-5) WrightSim.mixed.propagate, [7](#page-10-2) WrightSim.mixed.system, [8](#page-11-5) WrightSim.response, [8](#page-11-5)

### R

Response (*class in WrightSim.integration*), [8](#page-11-5) Response (*class in WrightSim.response*), [8](#page-11-5) runge\_kutta() (*in module Wright-Sim.mixed.propagate*), [7](#page-10-2)

# S

save() (*WrightSim.measure.Spectrum method*), [8](#page-11-5) save() (*WrightSim.response.Response method*), [8](#page-11-5) Spectrum (*class in WrightSim.measure*), [8](#page-11-5)

### T

to\_device() (*Wright-Sim.hamiltonian.default.Hamiltonian method*), [7](#page-10-2)

### W

WrightSim module, [9](#page-12-1) WrightSim.driven module, [5](#page-8-6) WrightSim.experiment module, [5](#page-8-6) WrightSim.hamiltonian  $\mathbb{W}^n$ ightSim.hamiltonian.default module, [6](#page-9-1) WrightSim.hamiltonian.TRSF\_default module, [5](#page-8-6) WrightSim.integration module, [8](#page-11-5) WrightSim.measure module, [8](#page-11-5) WrightSim.mixed module, [8](#page-11-5) WrightSim.mixed.propagate

module, [7](#page-10-2)

WrightSim.mixed.system module, [8](#page-11-5) WrightSim.response module, [8](#page-11-5)